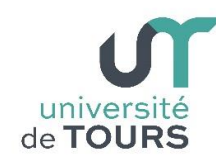

# **Module 1 –Informatique – Algorithmique et Programmation Objet**

Travaux Pratiques (6), Licence 1ère Année **Les Tableaux**

# **Exercice 1 Manipulation de Vecteur**

Soit un vecteur (tableau à une dimension) **vect** ayant **n** valeurs positives. On désire connaître le nombre d'apparitions de chacune de ces valeurs et le mode (la fréquence la plus élevée).

**1.1.** Écrire une méthode **int [] genererVecteur(int n, int valMax)** qui accepte deux paramètres entiers **n** et **valMax**, crée un vecteur de **n** éléments, initialise chacun des éléments avec une valeur positive aléatoire comprise dans l'intervalle **[0, valMax]** et retourne le vecteur comme résultat.

**Note** : pour les tests prendre **n = valMax = 10**.

**1.2.** Écrire une méthode **void afficherVecteur(int [] vect)** qui accepte en entrée un vecteur d'entiers **vect** et qui affiche ses valeurs sur la console.

### **Exemple**

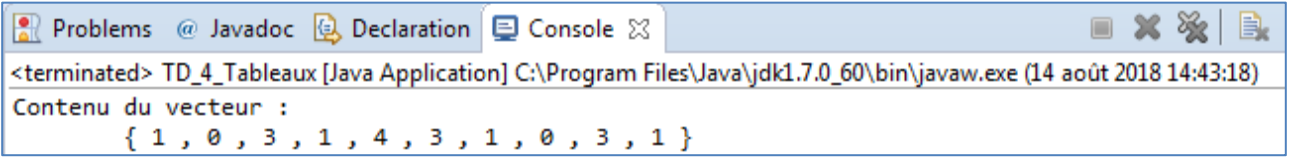

**1.3.** Écrire une méthode **int chercherMax(int [] vect)** qui accepte en entrée un vecteur d'entiers **vect** et qui renvoie la **valeur maximum** contenue dans le vecteur.

# **Exemple**

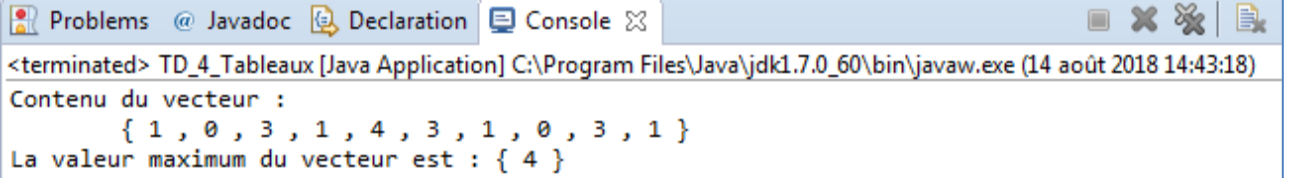

**1.4.** Écrire une méthode **int [] cardinalite(int [] vect)** qui renvoie le **vecteur des cardinalités** de chaque valeur contenue dans le vecteur **vect** passé en paramètre. À l'indice **i**, le vecteur des cardinalités contiendra le nombre de fois où la valeur **i** apparait dans le vecteur **vect** passé en paramètre.

### **Exemple**

Si **vect** =  $103114310311$ 

Alors l'appel à la méthode doit retourner le vecteur

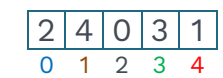

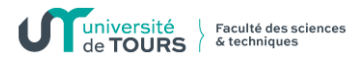

### **Exemple**

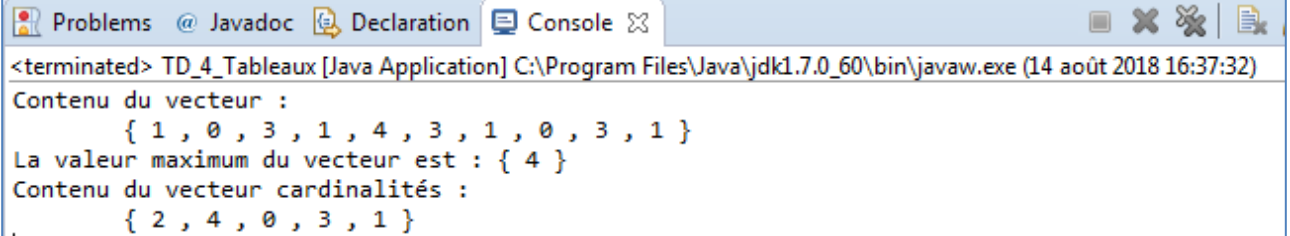

**1.5.** Écrire une méthode **void mode(int [] vect)** qui affiche le(s) **mode(s)** (valeur(s) la/les plus fréquente(s)) du vecteur **vect** passé en paramètre.

#### **Exemple**

```
• Problems @ Javadoc Q Declaration Q Console ⊠
                                                                               8 X X B
<terminated> TD_4_Tableaux [Java Application] C:\Program Files\Java\jdk1.7.0_60\bin\javaw.exe (14 août 2018 16:46:10)
Contenu du vecteur :
        {1, 0, 3, 1, 4, 3, 1, 0, 3, 1}La valeur maximum du vecteur est : { 4 }
Contenu du vecteur cardinalités :
        {2, 4, 0, 3, 1}Le(s) mode(s) est(sont) : \{ 1 \}
```
### **Exercice 2 Manipulation de matrices**

- **2.1.** Écrire une méthode **int [][] genererMatrice(int l, int c, int valMax)** qui retourne une matrice de taille **l x c**. Les cellules de la matrice générée ont des valeurs comprises entre **0** et une valeur maximum **valMax**. Les paramètres **l** et **c** sont respectivement le nombre de **l**ignes et le nombre de **c**olonnes de la matrice. La méthode reçoit en entrée les trois paramètres **l**, **c** et **valMax**.
- **2.2.** Écrire une méthode **void afficherMatrice(int [][] mat)** qui affiche les cellules de la matrice **mat** passée en paramètre.

**Note** : Pour connaître le nombre de lignes et de colonnes d'une matrice **mat**, vous pouvez utiliser **mat.length** (donne le nombre de lignes) et **mat[0].length** (donne le nombre de colonnes).

#### **Exemple**

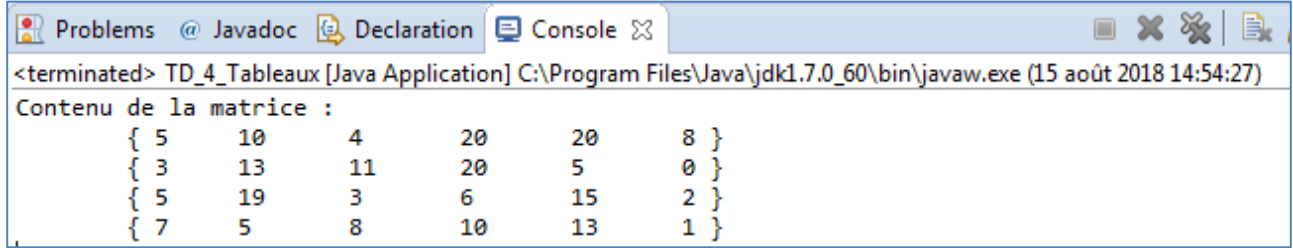

**2.3.** Écrire une méthode **int chercherMax(int [][] mat)** qui renvoie la valeur maximale de la matrice **mat** passée en paramètre.

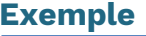

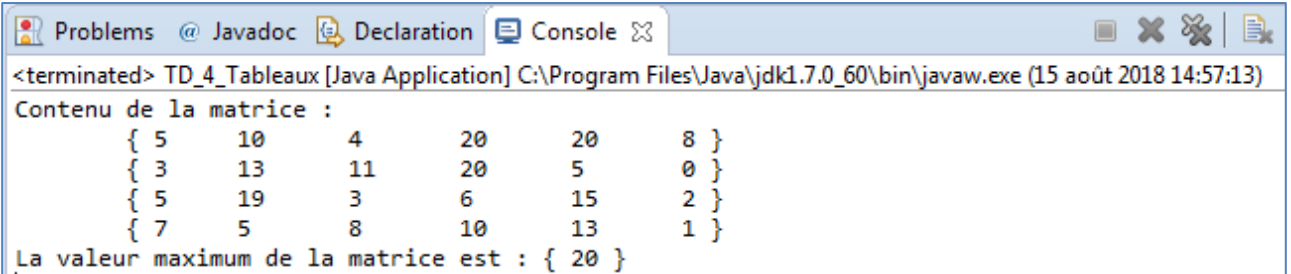

**2.4.** Écrire une méthode **int [] maxLigne(int [][] mat)** qui renvoie, pour la matrice **mat** en entrée, un vecteur contenant dans chaque cellule d'indice **i** la valeur maximum de la ligne d'indice **i** de la matrice **mat**.

# **Exemple**

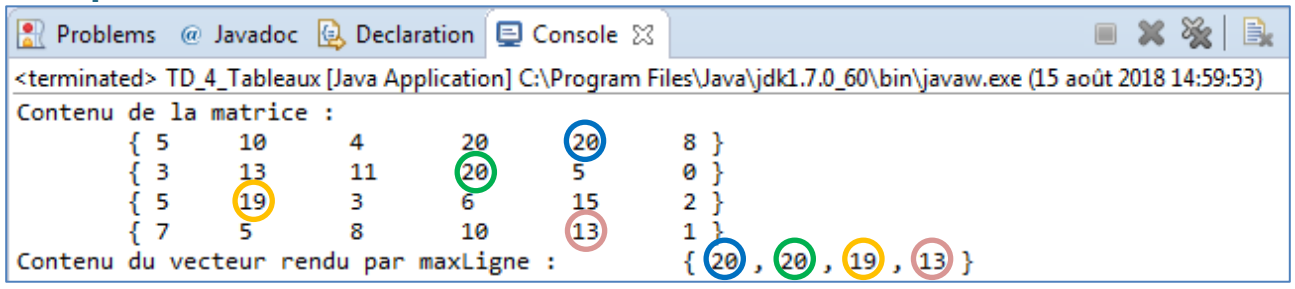

**2.5.** Écrire la méthode similaire **int [] maxColonne (int[][] mat)** pour les colonnes.

# **Exemple**

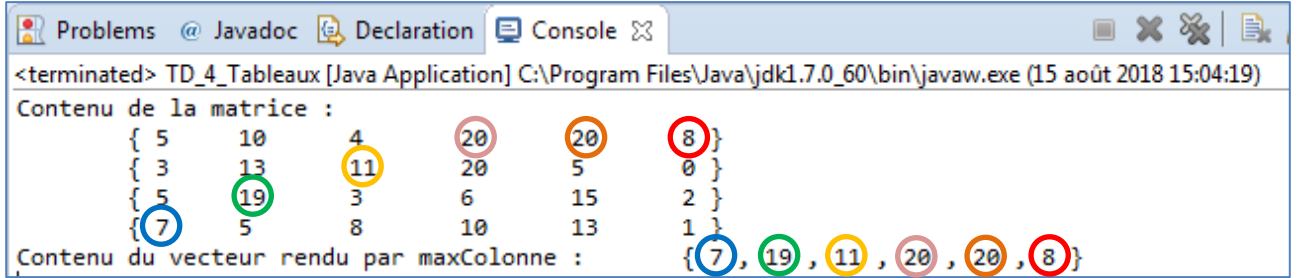

**2.6.** Écrire une méthode **int[][] additionnerMat(int[][] mat1, int[][] mat2)** qui additionne deux matrices **mat1** et **mat2 de même taille** passées en paramètres. La méthode renvoie une matrice correspondant au résultat de l'addition.

### **Exemple**

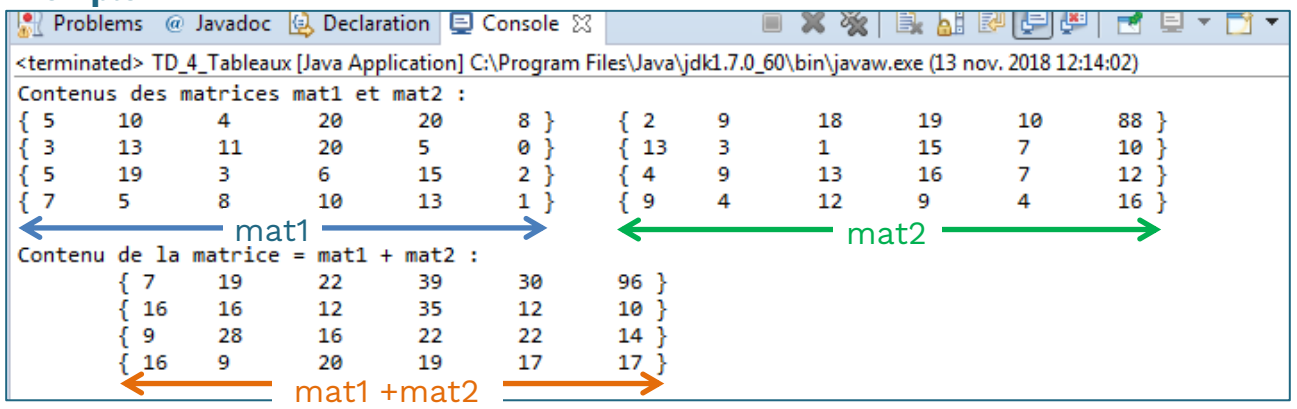